## **Exigence relative au numéro de TPS/TVH pour les employeurs et les organisations d'accueil**

Pour chaque expérience d'apprentissage intégré au travail (AIT) financée par le programme iHub d'ECAIT, le rapport de données sur les étudiant·es doit comprendre le numéro de TPS/TVH de l'employeur ou de l'organisation d'accueil. Le numéro de TPS/TVH permet de connaître exactement le nombre de partenaires uniques à l'échelle du pays. Ce numéro n'est pas confidentiel et se trouve sur les factures des employeurs et des organisations d'accueil, et même dans le pied de page des sites Web de certains organismes de bienfaisance.

Le fait que nous demandions de connaître ce numéro n'a aucune incidence fiscale; il s'agit simplement d'un moyen pour nous d'identifier les employeurs et les organisations d'accueil uniques partout au pays. Le portefeuille d'AIT novateur représente un investissement important de la part du gouvernement du Canada et, par conséquent, il est important de mesurer avec exactitude les retombées.

Toutes les organisations des secteurs privé, public ou sans but lucratif ont un numéro de TPS/TVH si elles ont au moins un employé ou des revenus annuels supérieurs à 30 000 \$. **Un numéro de TPS/TVH se compose d'un numéro d'entreprise à 9 chiffres suivi d'un identificateur de programme et d'un numéro de référence.**

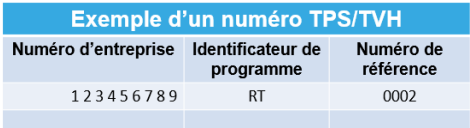

## **Pour obtenir le numéro de TPS/TVH d'un employeur ou d'une organisation d'accueil, vous devez le lui demander.**

## **Veuillez noter :**

- **AIT – entrepreneuriat :** Utilisez le numéro de TPS/TVH de l'incubateur ou de l'accélérateur d'entreprise de l'établissement d'enseignement postsecondaire. Il peut s'agir ou non du même numéro que celui de l'établissement comme tel.
- **Organisme communautaire bénévole (main-d'œuvre 100 % bénévole, aucun employé) :** Si l'organisme ne peut fournir de numéro de TPS/TVH, utilisez sa dénomination sociale pour faire une recherche dans la [liste des](https://apps.cra-arc.gc.ca/ebci/hacc/srch/pub/dsplyBscSrch?request_locale=fr)  [organismes de bienfaisance de l'ARC.](https://apps.cra-arc.gc.ca/ebci/hacc/srch/pub/dsplyBscSrch?request_locale=fr) Si un numéro d'organisme de bienfaisance enregistré est indiqué sur le site, entrez ce numéro dans la colonne du numéro de TPS/TVH du rapport de données sur les étudiant·es.
- **Registres d'entreprises au Canada :** Vous pouvez rechercher l'employeur ou l'organisation d'accueil dans les [Registres des entreprises du Canada](https://beta.registresdentreprisesaucanada.ca/chercher?_gl=1*1vc2f7s*_ga*OTA2NDA1OTM2LjE2ODM4MjYwNTA.*_ga_1CF591CG2B*MTY4OTE3MDk2NS4xNi4xLjE2ODkxNzIzNTUuMC4wLjA.) et soumettre le numéro d'entreprise à 9 chiffres au lieu du numéro de TPS/TVH.
- **Groupes et organisations autochtones :** Entrez le nom de l'organisation ou du groupe autochtone dans la colonne du numéro TPS/TVH du rapport de données sur les étudiant·es.
- **Microentreprise (aucun employé, moins de 30 000 \$ par année) :** Entrez le numéro d'entreprise de l'employeur ou de l'organisation d'accueil plutôt que le numéro de TPS/TVH ou choisissez l'une des options ci-dessous.
- **Dans toutes les autres situations, vous devez fournir le numéro de TPS/TVH.**

Si vous ne parvenez pas à obtenir le numéro de TPS/TVH pour le rapport de données sur l'étudiant, vous devrez sélectionner l'une de ces options et l'inclure dans le rapport. Ces options ne doivent être utilisées qu'après avoir demandé à l'employeur/organisme d'accueil son numéro de TPS/TVH et effectué votre propre recherche en ligne. Si ECAIT détermine que l'employeur / l'organisation d'accueil devrait avoir un numéro de TPS / TVH, vous devrez peut-être soumettre à nouveau votre rapport de données sur l'étudiant, ce qui retardera tout paiement final.

- Ne produit pas des déclarations de renseignements (par exemple Programme RZ)
- Gagne moins de 30 000 \$ de revenus par année
- N'a pas le statut d'organisme de bienfaisance enregistré
- N'est pas incorporé
- Autres, veuillez spécifiez
- Paie zéro employés